# **SWISSLO**

## **Spielreglement Online-Los «Monopoly»**

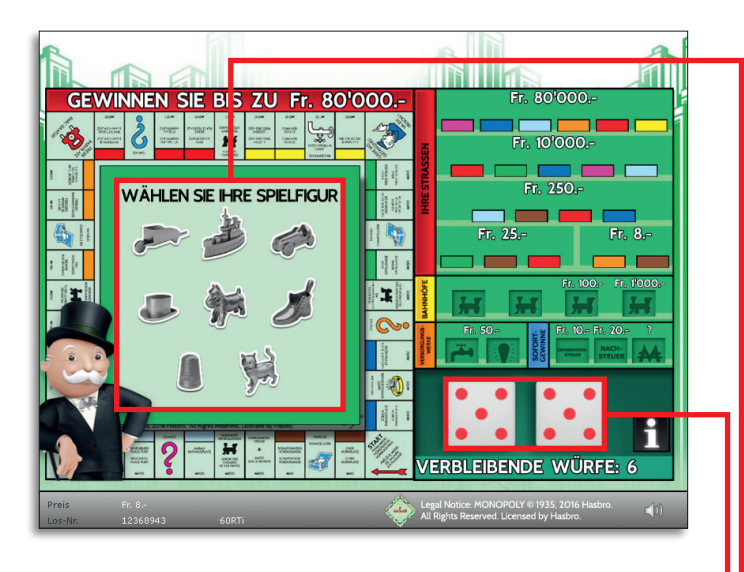

Beispiel: Fr. 25.–

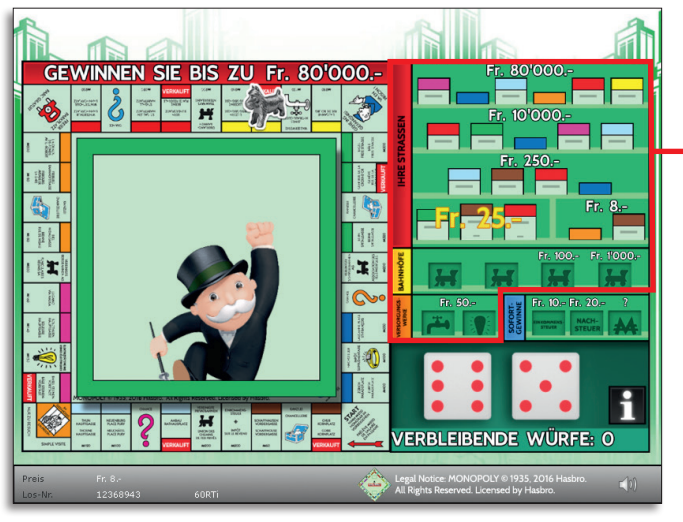

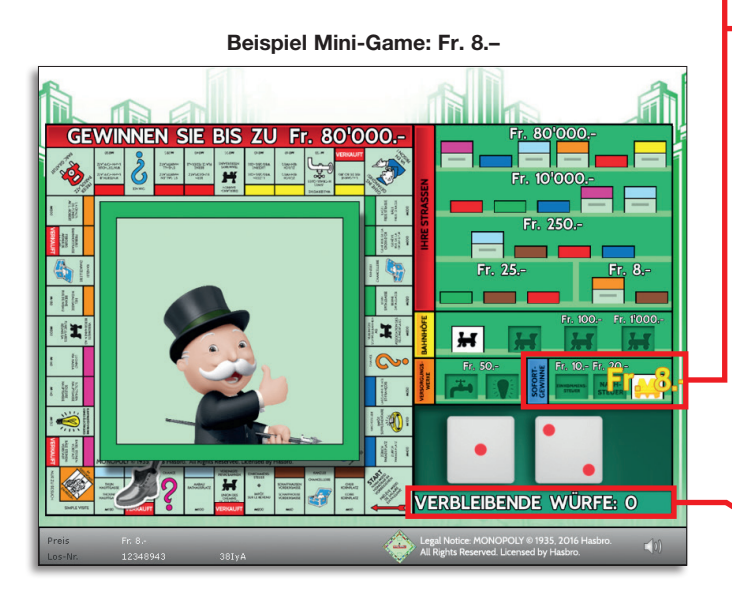

#### Monopoly • Auflage: 400'000 • Preis: Fr. 8.– Auszahlungsquote: 65.50% • Trefferquote: 34.40% Plansumme: Fr. 3'200'000.–

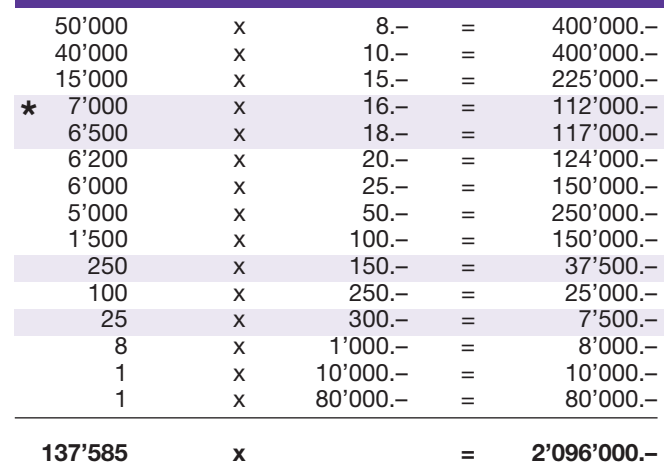

\* In diesen Trefferklassen sind auch Kombinationen möglich: z.B. Fr. 10.– + Fr. 8.– = Fr. 18.–

#### Reglement

- 1. Wählen Sie aus den acht Figuren Ihre Spielfigur aus.
	- 2. Klicken Sie auf die beiden Würfel, um diese zu werfen. Die gewürfelte Augenzahl der beiden Würfel gibt an, wie viele Felder sich die Spielfigur vorwärtsbewegt.
	- 3. Endet der Spielzug auf einem Strassenfeld, einem Bahnhof oder einem Versorgungswerk, das noch nicht verkauft ist, dann wird die dazugehörende Eigentums-Urkunde in der Legende platziert.
	- 4. Endet ein Spielzug auf dem Ereignisfeld Einkommensteuer oder Nachsteuer, dann wird der dazugehörende Geldbe trag sofort gewonnen und in der Legende entsprechend markiert.
- 5. Endet ein Spielzug auf einem Chance- oder Kanzlei-Feld, dann wird Ihnen die oberste Karte des entsprechenden Stapels angezeigt. Endet ein Spielzug auf einem der vier Eckfelder, dann öffnet sich eines der beiden folgenden Mini-Games:
	- a. Schlagen Sie Mr. Monopoly. Wenn Sie eine höhere Zahl als Mr. Monopoly würfeln, dann gewinnen Sie den auf der Karte angegebenen Preis.
	- b. Ziehen Sie eine der vier Karten.

 Wird Ihnen bei der Chance- oder Kanzleikarte oder auf der Karte des Mini-Games ein Geldbetrag angezeigt, dann wird dieser sofort gewonnen und in der Legende entsprechend aufgeführt. Wird Ihnen «Extra-Wurf» angezeigt, dann dürfen die Würfel einmal zusätzlich geworfen werden. Wird Ihnen «Vorrücken bis: ...» ange zeigt, dann wird die Spielfigur auf das entsprechende Ereignisfeld bewegt und die dazugehörende Eigentums- Urkunde in der Legende platziert, sofern das Feld noch nicht verkauft ist.

l 6. Das Spiel endet, wenn die Anzahl der verbleibenden Würfe null erreicht hat.

Mehrfachgewinne sind möglich.

### **Spielvorgänge**

Um das Online-Los «Monopoly» spielen zu können, müssen Sie gemäss Art. 3 «Online-Los-Produkte «Clix»: Generelle Teilnahmebedingungen» erfolgreich auf der Internet-Spiele-Plattform (ISP) der Swisslos registriert sein.

Sind Sie auf der ISP angemeldet, so können Sie mit Klick auf die Schaltfläche **Los kaufen** des Instruktionsfensters ein Online-Los «Monopoly» kaufen. Der Kaufbetrag wird direkt Ihrem Guthaben belastet und die Gewinne werden Ihnen gemäss Art. 25ff «Bedingungen für die Online-Teilnahme» gutgeschrieben. Sie können das Online-Los auch unangemeldet und kostenlos in einer vom Trefferplan her identischen Demoversion spielen. Dazu muss die Schaltfläche **Los kostenlos testen** angeklickt werden. Die Gewinne, die in der Demoversion erzielt werden, können nicht ausbezahlt werden.

Durch Anklicken des Symbols  $\mathbb{X}$  (1) können Sie sämtliche Soundeffekte zum Los an- und ausschalten.

#### **Weitere Bestimmungen**

Das Online-Los-Produkt «Monopoly» unterliegt überdies den Bestimmungen dieses Spielreglements, den «Online-Los-Produkte «Clix»: Generelle Teilnahmebedingungen» sowie den «Bedingungen für die Online-Teilnahme».

Im Falle von Widersprüchen gehen die nachfolgenden Bestimmungen vor.

Durch Anklicken des Feldes **Los kaufen** auf dem Button für das Online-Los-Produkt «Monopoly» erscheint in einem Fenster ein Online-Los «Monopoly» und die dazugehörenden Spielinstruktionen. Der Kaufbetrag wird automatisch vom Wallet-Spielguthaben des Teilnehmers abgezogen.

Der Teilnehmer anerkennt, dass das ihm nach dem Zufallsprinzip vergebene Online-Los «Monopoly» bereits vom interaktiven Spielsystem vorgeneriert wurde. Dies bedeutet, dass bereits vor dem Zeitpunkt des Kaufes jedes Online-Los mit einer eindeutigen Losnummer kodiert und das Ergebnis bzw. die Gewinnlose durch das interaktive Spielsystem anlässlich einer Ziehung vorbestimmt wurden. Die Losnummer erscheint im unteren Bereich des Fensters für das Online-Los; über das Ergebnis der Lotterie gibt einzig die Losnummer Auskunft.

Daraus ergibt sich, dass der Teilnehmer mit dem Kauf eines Online-Loses «Monopoly» an einem Glücksspiel teilnimmt und dass weder die Geschicklichkeit, noch eine Entscheidung der Teilnehmer, noch die grafische Animation selbst über den Ausgang eines Spieles bestimmen.